Auxillary WARCDF

# WARCDF

#### **PURPOSE**

Compute the Waring cumulative distribution function.

## **DESCRIPTION**

The Waring distribution has the following probability density function:

$$p(x,c,a) = \frac{(c-a)(a+x-1)!c!}{c(a-1)!(c+x)}$$
 x = 0, 1, 2, ... (EQ Aux-320)

where c and a are positive shape parameters with c being larger than a. The cumulative distribution is the probability of obtaining x or fewer events. It is the sum of the Waring probabilities of 0 to x.

The Waring distribution is a generalization of the Yule distribution. The Yule distribution is a special case of the Waring distribution with a = 1. The Yule distribution is often given in the following form:

$$p(x, p) = \frac{p(p!)(x-1)!}{(x+p)!}$$
  $x = 1, 2, ...$  (EQ Aux-321)

where p is a positive parameter.

In the DATAPLOT WARCDF routine, if the a parameter is omitted or set to 1, the formula for the Yule distribution is used rather than the Waring distribution formula.

### **SYNTAX**

LET < v2 > = WARCDF(< v1 >, < c >, < a >)

<SUBSET/EXCEPT/FOR qualification>

where <y1> is a positive integer number, parameter, or variable;

<c> is a positive number, parameter, or variable that specifies the first shape parameter;

<a> is a positive number, parameter, or variable that specifies the second shape parameter;

<y2> is a variable or a parameter (depending on what <y1> is) where the computed Waring cdf value is stored; and where the <SUBSET/EXCEPT/FOR qualification> is optional.

If the <a> parameter is omitted or set to 1, this routine calculates the Yule cumulative distribution function. If <a> is larger than <c>, an error message is printed.

#### **EXAMPLES**

LET A = WARCDF(3,3,0.5)LET A = WARCDF(10,2)

LET X2 = WARCDF(X1,C,A)

#### **DEFAULT**

None

#### **SYNONYMS**

None

### **RELATED COMMANDS**

WARPDF = Compute the Waring probability density function.
WARPPF = Compute the Waring percent point function.

GEOCDF = Compute the geometric cumulative distribution function.

GEOPDF = Compute the geometric probability density function.

GEOPPF = Compute the geometric probability density function.

NBCDF=Compute the negative binomial cumulative distribution function.NBPDF=Compute the negative binomial probability density function.NBPPF=Compute the negative binomial percent point function.

DLGCDF = Compute the logarithmic series cumulative distribution function.

DLGPDF = Compute the logarithmic series probability density function.

DLGPPF = Compute the logarithmic series probability density function.

WARCDF Auxillary

# **REFERENCE**

"Discrete Univariate Distributions," 2nd. ed., Johnson, Kotz, and Kemp, John Wiley & Sons, 1994 (pp. 274-279).

### **APPLICATIONS**

Data Analysis

END OF MULTIPLOT

## **IMPLEMENTATION DATE**

95/4

## **PROGRAM 1**

```
LET ZA = DATA 0.5 0.5 0.5 0.5 2.0 2.0 2.0 2.0 4.0 4.0 4.0 4.0
LET ZC = DATA 0.6 1.0 1.5 2.0 2.1 3.0 4.0 5.0 4.1 5.0 6.0 8.0
TITLE AUTOMATIC
XTIC OFFSET 0.5 0.5
SPIKE ON
LINE BLANK
MULTIPLOT CORNER COORDINATES 0 0 100 100
MULTIPLOT 4 3
LOOP FOR K = 1 1 12
LET A = ZA(K)
LET C = ZC(K)
X1LABEL A = ^A
X2LABEL C = ^C
PLOT WARCDF(X,C,A) FOR X = 0 1 30
END OF LOOP
```

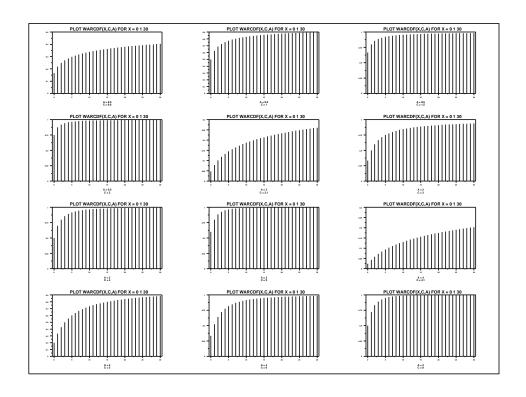

Auxillary WARCDF

# PROGRAM 2

LET Z = SEQUENCE 0.2 0.2 2.4
TITLE AUTOMATIC
XTIC OFFSET 0.5 0.5
SPIKE ON
LINE BLANK
MULTIPLOT CORNER COORDINATES 0 0 100 100
MULTIPLOT 4 3
LOOP FOR K = 1 1 12
LET P = Z(K)
X1LABEL YULE DISTRIBUTION, P = ^P
PLOT WARCDF(X,P) FOR X = 1 1 50
END OF LOOP
END OF MULTIPLOT

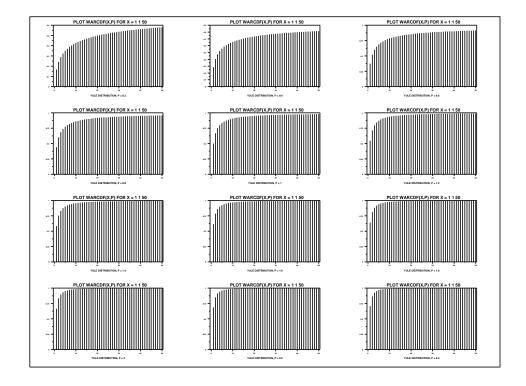